<span id="page-0-0"></span>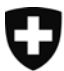

# **Erwerb, Dokumentation und Erschliessung von Autorenbibliotheken im SLA: Bericht zum Projektabschluss, Mai 2010**

# **Inhaltsverzeichnis**

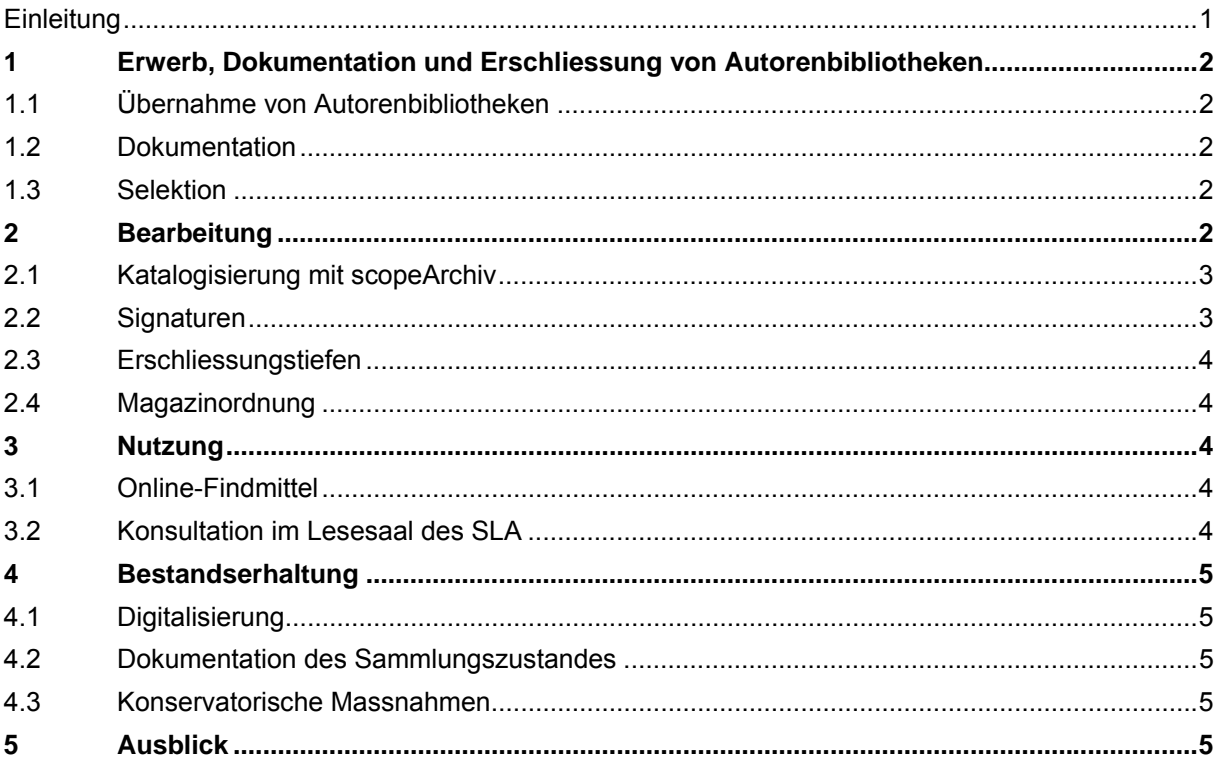

# **Einleitung**

Die Arbeitsbibliothek eines Autors/einer Autorin ist Bestandteil des Nachlasses. Der Übernahmevertrag zwischen dem Nachlassgeber und dem SLA bietet den nötigen Spielraum für den Entscheid für bzw. gegen eine Übernahme der Bibliothek. Einmal übernommene Bestände sollen in angemessener Weise erschlossen werden.

Obwohl das Schweizerische Literaturarchiv in dieser Hinsicht sehr zurückhaltend ist, hat es in seinen Nachlassbeständen Autoren(teil-)Bibliotheken im Umfang von ca. 45'000 Titeln, die bisher zu grossen Teilen nur sehr unzulänglich erschlossen und für die Benutzung kaum zugänglich waren. Anlass für die Entwicklung eines Erschliessungskonzepts und für die Lancierung des Projekts "Autorenbibliotheken SLA" im Jahr 2006 war die dringliche Erschliessung der Dürrenmatt-Bibliothek. Allerdings ist diese Bibliothek in vieler Hinsicht – Standort, Vollständigkeit, Zugänglichkeit – ein Sonderfall, der nicht unbesehen als Standard übernommen werden konnte.

Die beiden während der Dauer des Projekts veranstalteten Workshops in der NB (7. - 8.11.2007 und 5. - 6.3.2009) haben bestätigt, dass der angemessene Umgang mit (bzw. Auswertungsmöglichkeiten von) Autorenbibliotheken gegenwärtig ein Thema ist, das Bibliotheken und Archive, aber auch die Forschung beschäftigt. Institutionen in unseren Nachbarländern bemühen sich darum, die exemplarspezifischen Merkmale von Büchern aus Privatsammlungen in den Katalogisierungsprozess einzubinden (HAAB Weimar, DLA Marbach, ÖLA Wien u.a.). Darüber hinaus bestehen Ideen für ein gesamt-

<span id="page-1-0"></span>europäisches Projekt, das sich den Autorenbibliotheken widmen soll (ITEM Paris). Die Bedeutung von Autorenbibliotheken für die Literaturwissenschaft wird heute allgemein anerkannt. Für die Forschung wichtig ist zum einen die Möglichkeit, den Gesamtbestand der Bibliothek eines Autors/einer Autorin überblicken zu können, zum andern der Hinweis auf Eigenarten des einzelnen Buchs wie Besitz, Widmung, Lesespuren (Anstreichungen, Annotationen, Lesezeichen usw.).

Vor diesem Hintergrund erhält die Testerschliessung der Bibliothek Friedrich Dürrenmatts (sowie künftige Erschliessungsarbeiten) neben dem Erkenntnisgewinn, den sie für die NB hat, ein zusätzliches Gewicht, da die NB damit auf internationaler Ebene in eine aktuelle Diskussion eingebunden ist.

### **Bibliothek Friedrich Dürrenmatts als Testbibliothek**

Die Wahl dieser Sammlung für das Projekt Autorenbibliotheken erklärt sich damit, dass die Bibliothek als Eigentum der NB in Neuenburg aufgestellt ist: zum einen Teil im Centre Dürrenmatt Neuchâtel (CDN), wo sie immer wieder im Rahmen von Führungen gezeigt wird, zum andern im Wohnhaus von Charlotte Kerr Dürrenmatt, wo sie nur schwer zugänglich und eine Kontrolle über die Bestände kaum möglich ist. Dank der Testerschliessung konnte die Sammlung im Wohnhaus Kerr nun katalogisiert und in HelveticArchives Forschenden zur Benutzung zur Verfügung gestellt werden. Die Katalogisierung der Bestände im CDN wird fortgeführt und soll nach Möglichkeit 2011 abgeschlossen werden. (→ Erschliessung Dürrenmatt-Bibliothek Schlussbericht.doc)

### **1 Erwerb, Dokumentation und Erschliessung von Autorenbibliotheken**

Zum Überblick über die Abfolge der einzelnen Schritte:  $\rightarrow$  Weg des Buches\_Kommentar.doc;  $\rightarrow$ Weg des Buches\_Schema.ppt)

# **1.1 Übernahme von Autorenbibliotheken**

Im Rahmen des Projekts Autorenbibliotheken SLA wurden Selektionskriterien festgelegt, die beim Entscheid für eine Übernahme künftig zur Anwendung kommen sollen. Damit die Nutzergruppe "Schweizer Literatur" (Forschung und Wissenschaft im Bereich Schweizer Literaturen) trotz der Übernahme nur eines Teilbestands in die NB auf detaillierte Informationen zum Gesamtbestand zurückgreifen kann, erfolgt die Selektion erst nach der Sammlungsbeschreibung der am ursprünglichen Standort vorgefundenen Bibliothek.

#### **1.2 Dokumentation**

Im Rahmen des Zweiten Workshops wurde die Bedeutung einer standardisierten Sammlungsdokumentation diskutiert und in der Folge in die Projektarbeit einbezogen.

Bestandesaufnahme am ursprünglichen Standort der Bibliothek: fotografisch und mit einer Sammlungsbeschreibung.

- (→ Sammlungsdok\_Anleitung.doc)
- $\mapsto$  Sammlungsdok\_Anhang1.doc)
- (→ Sammlungsdok\_Anhang2.doc)

#### **1.3 Selektion**

Die Gesamtübernahme von Arbeitsbibliotheken durch die NB ist als Ausnahme zu betrachten. In der Regel wird eine Auswahl getroffen, sofern dies dem Übernahmevertrag für den Nachlass entspricht. In erster Linie werden für das Werk des Autors/der Autorin wichtige Bücher sowie Bücher mit Lese- und Besitzspuren und/oder Widmungen ausgewählt.

Voraussetzung für eine Dokumentation und Selektion wie oben kurz beschrieben, sind ein der Übernahme angepasster Zeitrahmen und vertiefte Werkkenntnis der Nachlassverantwortlichen.

(→ Richtlinien\_Selektion.doc)

### **2 Bearbeitung**

Die Erschliessung von Autorenbibliotheken erfolgt, je nach der vorgängig bestimmten Erschliessungstiefe, auf bibliographischer Ebene durch den Dienst Alphabetische Katalogisierung, auf exemplarspezifischer Ebene summarisch ebenfalls durch die AK, im Detail durch das SLA. Für die Katalogisierung <span id="page-2-0"></span>einer Autorenbibliothek mit scopeArchive wurden Anwenderhandbücher erstellt. Der Arbeitsablauf ist schematisch dargestellt und mit einem Kommentar ergänzt (vgl. 1). Diese beiden Dokumente informieren auch über Verantwortlichkeiten innerhalb der NB.

(→ HelveticArchives Anwenderhandbuch Autorenbibliotheken.doc)

# **2.1 Katalogisierung mit scopeArchiv**

scopeArchiv™ (Scope) ist eine Archivmanagement-Software.<sup>[1](#page-2-1)</sup> Sie ist modular aufgebaut und unterstützt die typischen Geschäftsprozesse, beginnend mit der Pflege des Bereichs Vorarchiv, der Übernahme und Aufbereitung von Unterlagen, über die Erschliessung und Lagerung bis zur Vermittlung bzw. Recherche und Bestellung von Archivgut über Internet oder Intranet. Sie passt sich den vorhandenen Archivstrukturen an. Scope unterstützt verschiedene Standards, ohne diese dem Archiv jedoch vorzuschreiben. Dazu gehören die Erschliessungsstandards ISAD(G) und ISAAR(CPF).**[2](#page-2-2)**

Für die Erschliessung von Autorenbibliotheken werden die Scope-Module Verzeichniseinheiten und Deskriptoren verwendet.<sup>[3](#page-2-3)</sup> Für jeden Datensatz wird eine Verzeichniseinheit generiert und ausgefüllt. Das zugrundeliegende Formular (Erfassungsmaske) wurde von R. Probst und D. Winkelhausen so entworfen, dass eine effiziente und umfassende Verzeichnung der Autorenbibliothek möglich ist: Sie wird als Sammlung beschrieben, gleichzeitig in ihren Einzelbestandteilen erfasst (wobei 3 Erschliessungstiefen zur Verfügung stehen) und mit einer jeder Bibliothek individuell angemessenen Struktur in HelveticArchives abgebildet. Das Formular kann auch noch in der operationellen Phase den Bedürf-nissen der Bibliothekare/Bibliothekarinnen und Archivare/Archivarinnen angepasst werden.<sup>[4](#page-2-4)</sup> Die Erschliessung von Büchern aus Autorenbibliotheken ist so weit als möglich den in der NB gültigen Kata-logisierungsregeln (Formal- und Sacherschliessung) angepasst worden.<sup>[5](#page-2-5)</sup> Die exemplarspezifische Katalogisierung (neben der formalen und der Sacherschliessung die dritte Ebene) basiert auf dem Weimarer Thesaurus der Provenienzbegriffe.<sup>[6](#page-2-6)</sup>

# **2.2 Signaturen**

l

Da die Bibliothek als Teil eines Nachlasses/Archivs betrachtet wird, setzt sich die Signatur gemäss Vorgaben in den Erschliessungsgrundsätzen des SLA<sup>[7](#page-2-7)</sup> zusammen. Sie kann aber bei Bedarf der Systematik der Bibliothek angepasst werden. $8$ 

Die Signatur wird von den Nachlassverantwortlichen definiert. Während der Katalogisierungsarbeit wird die Signatur mit Bleistift im Buch vermerkt. Damit fehlen Signaturen am Buchrücken. Dies hat zur

<span id="page-2-1"></span><sup>1</sup> Grundlage für die Weiterentwicklung ist das Referenzmodell OAIS (Open Archival Information System). Nach dessen Vorgaben werden insbesondere die Langzeitarchivierung elektronischer Akten und die direkte Übernahme von Dossiers aus Document Management Systems DMS bzw. elektronischen Repositories (WORMS etc.) implementiert. Alle Daten können in Unicode abgespeichert werden.

<span id="page-2-2"></span><sup>2</sup> Vgl. http://www.scope.ch

<span id="page-2-3"></span><sup>3</sup> Scope bietet weitere Module an, beispielsweise für Ausleihen, Bestellungen von Reproduktionen und die Bewirtschaftung von Lagerflächen.

<span id="page-2-4"></span><sup>4</sup> Beispielsweise können in Zukunft Default-Felder definiert werden, um den Mitarbeitenden die Arbeit zu erleichtern: Ein Datensatz könnte in diesem Fall erst abgespeichert werden, wenn im Minimum die Default-Felder ausgefüllt worden sind. Anhand einer solchen Steuerung kann garantiert werden, dass die Erfassung – die dem unikalen Charakter einer jeder Bibliothek Rechnung tragen soll – einem minimalen gemeinsamen Nenner folgt.

<span id="page-2-5"></span><sup>5</sup> In Zusammenarbeit mit der Sacherschliessung (V. Uhlmann) und der Alphabetischen Katalogisierung (C. Aliverti, M. Tschibambe, Y. Bättig und S. Brandigi).

<span id="page-2-6"></span><sup>6</sup> [http://www.klassik-stiftung.de/einrichtungen/herzogin-anna-amalia-](http://www.klassik-stiftung.de/einrichtungen/herzogin-anna-amalia-bibliothek/projekte/provenienzportal/informationsmittel/t-pro.html)

[bibliothek/projekte/provenienzportal/informationsmittel/t-pro.html](http://www.klassik-stiftung.de/einrichtungen/herzogin-anna-amalia-bibliothek/projekte/provenienzportal/informationsmittel/t-pro.html), [http://provenienz.gbv.de](http://provenienz.gbv.de/) (im Aufbau) 7

<span id="page-2-7"></span>Erschliessungsgrundsätze des SLA, 4., revidierte Auflage 2004:

<http://intranet.bak.admin.ch/nb/00037/00161/00231/index.html?lang=de>

<span id="page-2-8"></span><sup>8</sup> Für weitere Ausführungen zu den Signaturen und Signaturträgern vgl. Anwenderhandbuch Autorenbibliotheken 1.0.doc.

<span id="page-3-0"></span>Folge, dass die im Magazin aufgestellte Bibliothek mit zusätzlichen Signaturträgern als Orientierungshilfen ergänzt werden muss.  $9 \leftrightarrow$  $9 \leftrightarrow$  Empfehlungen Konservierung Signaturträger F.doc)

# **2.3 Erschliessungstiefen**

Unabhängig vom Entscheid, welcher Teil einer Sammlung übernommen werden soll, wird die Autorenbibliothek als Sammlung erfasst (vgl. 1.2). Damit soll der unikale Charakter der Bibliothek, wie er sich zur Zeit der Übernahmegespräche darstellt, in Form einer Dokumentation überliefert werden (Zusammensetzung der Sammlung, Aufstellung, evtl. auch Informationen zur Entstehung etc.) Diese Dokumentation kann quasi als Erschliessungstiefe 0 den im Folgenden definierten drei Niveaus vorangestellt werden:

- Erschliessungstiefe 1: Formale Katalogisierung sowie Minimalangaben für die exemplarspezifische Erschliessung
- Erschliessungstiefe 2: Formale Katalogisierung und Hinweise auf Exemplarspezifika, zusätzlich Vergabe von Schlagwörtern nach DDC, Vergabe von Personendeskriptoren, Anlegen von Autoritätsdatensätzen.
- Erschliessungstiefe 3: Formale Katalogisierung, Vergabe von Schlagwörtern nach DDC, Vergabe von Personendeskriptoren, Anlegen von Autoritätsdatensätzen und detaillierte exemplarspezifische Verzeichnung (auf der Basis der für das Niveau 1 erwähnten Minimalangaben).

# **2.4 Magazinordnung**

Bücher aus Autorenbibliotheken werden den vorhandenen Beständen im 6. UG beigefügt. Je nach Charakter der Bibliothek wird die am ursprünglichen Standort vorgefundene Aufstellung (soweit als möglich, teilweise oder in abgewandelter Form) berücksichtigt. Die Nachlassverantwortlichen sind für diese originale Aufstellung bzw. für das Entwerfen einer neuen, der Sammlung angemessenen Systematik zuständig. Wie weiter oben erwähnt, werden die erschlossenen Bibliotheken mit Signaturträgern ergänzt.

# **3 Nutzung**

Die verzeichnete Autorenbibliothek wird, wie auch die übrigen Teile eines Nachlasses, mit einem Online-Findmittel auf HelveticArchives für Recherchen zur Verfügung gestellt. Eine mit der maximalen Erschliessungstiefe katalogisierte Bibliothek ersetzt die physische Konsultation der Bücher in den meisten Fällen. Brauchen Forschende trotzdem Zugang zur Bibliothek, richten sie dafür einen Benutzungsantrag an das SLA. Grundsätzlich können Bücher aus einer Autorenbibliothek im Lesesaal benutzt werden. Da sie durch ihre besondere Herkunft sowie durch Lesespuren und Besitzvermerke unikalen Charakter haben, muss gewährleistet werden, dass sie durch die Benutzung möglichst keinen Schaden nehmen.

(→ Richtlinien\_Benutzung.doc)

# **3.1 Online-Findmittel**

 $\overline{a}$ 

Die Recherche in den Archivbeständen erfolgt über die Suchmaske Query ([www.helveticarchives.ch](http://www.helveticarchives.ch/)). Mit dem Release 4.3 (März 2010) wurde die Suche neu organisiert und beträchtlich verbessert (benutzerfreundlichere Navigation). Eine Recherche in HelveticArchives ist zwar komplexer als eine Google-Suche, wer sich jedoch darauf einlässt, erhält ein attraktives Arbeitsinstrument.<sup>[10](#page-3-2)</sup>

# **3.2 Konsultation im Lesesaal des SLA**

Eine Konsultation vor Ort ist die Ausnahme, sie muss angemeldet und begründet werden. Ist der Zugang zur Sammlung aufgrund des Forschungsprojektes notwendig, werden die Bücher mit den Bestellscheinen für Archivalien des SLA für die Konsultation im Lesesaal des SLA zur Verfügung gestellt.

<span id="page-3-1"></span><sup>9</sup> Siehe Anwenderhandbuch Autorenbibliotheken 1.0.doc. – Da die Bibliothek Dürrenmatt in Neuenburg aufgestellt ist und andere Orientierungshilfen zur Anwendung kommen, sind die hier beschriebenen Signaturträger in der NB bisher noch nicht eingesetzt worden.

<span id="page-3-2"></span><sup>&</sup>lt;sup>10</sup> Die Query-Hilfe bietet gut aufbereitete Zusatzinformationen, zudem beantworten die Mitarbeitenden von SwissInfodesk und des SLA Anfragen der Benutzenden zur Datenbank.

<span id="page-4-0"></span>Verantwortlich dafür sind die Nachlassverantwortlichen. Im Lesesaal werden Bücher aus Autorenbib-liotheken wie Helvetica Rara behandelt (Handschuhe, Bleischlange, Kissen etc.).<sup>[11](#page-4-1)</sup>  $(\rightarrow$  Merkblatt Helvetica rara d f.doc)

# **4 Bestandserhaltung**

Eine umfassende Erschliessung mit Scope (inkl. Scans) ersetzt in der Regel die physische Benutzung von Büchern aus Autorenbibliotheken. Diese können somit im Zustand zum Zeitpunkt der Übernahme aufbewahrt werden, sofern kein Handlungsbedarf zur Behebung von Schäden besteht.<sup>[12](#page-4-2)</sup> Grundsätzlich gilt, dass die Bücher möglichst im Zustand erhalten werden sollen, in dem sie übernommen wurden. (→Richtlinien\_Bestandserhaltung.doc)

### **4.1 Digitalisierung**

Die Digitalisierung von für die Forschung und Wissenschaft bedeutenden Seiten oder Teilen eines Buches ist ein zentraler Bestandteil der Erschliessungsarbeit. Die Farbscans in JPEG-Format werden dem Online-Findmittel angehängt. Als Standard wurden Bilddaten mit einer Grösse von 700 bis 1000 KB/Bild erstellt.

Eine integrale Reproduktion (Herstellung eines Ersatzmediums) muss bei Büchern, die aus konservatorischen Gründen nicht mehr zur Ausleihe zur Verfügung stehen, auf Anfrage gemacht werden.

### **4.2 Dokumentation des Sammlungszustandes**

Während der Katalogisierungsarbeit wird – unabhängig von der gewählten Erschliessungstiefe – im Erfassungsformular ein Vermerk gemacht, wenn der Zustand eines Buches eine Kontrolle im Dienst Konservierung erfordert (→ Weg des Buches Kommentar.doc; → Weg des Buches Schema.ppt)

### **4.3 Konservatorische Massnahmen**

Erfordert der Zustand eines Buches konservatorische Bearbeitung, erfolgt diese mit dem Ziel, das Buch einerseits so zu erhalten, wie es bei der Übernahme der Bibliothek vorgefunden wurde (was eine Kontrolle von Seiten der Konservierung bedingt, bevor Bücher ausgeliehen werden). Andererseits werden Bücher von den Mitarbeitenden der Bestandserhaltung so bearbeitet, dass eine Nutzung möglich ist, ohne dass dadurch weitere Schäden entstehen (Massnahmen zur Schadensvermeidung).

# **5 Ausblick**

l

Der Projektleiter beantragt, die Erschliessung der Bibliothek Dürrenmatt zu Ende zu führen. (→ Hermes Schlussbericht Autorenbibliotheken SLA.doc; → Erschliessung Dürrenmatt-Bibliothek Schlussbericht.doc)

Als Fortsetzung bieten sich zwei Altbestände der NB an, die Bibliotheken Cendrars und Hesse. Von beiden bestehen Zettelkataloge, die als Grundlage für die Erschliessung in Scope dienen können. Es könnte in Betracht gezogen werden, für die Retroerfassung die Methode zu wählen, welche gegenwärtig für die gedruckten Jahresbände der Bibliographie der Schweizer Geschichte in der NB zur Anwendung kommt.<sup>[13](#page-4-3)</sup>

Eine Übersicht über alle Altbestände von grösserer Bedeutung ist in Arbeit.

<span id="page-4-1"></span><sup>11</sup> Das Bestellwesen richtet sich jedoch nicht nach den Vorgaben zur Benützung von Helvetica rara: Erstens sind die Bücher aus Autorenbibliotheken nicht über Helveticat findbar und zweitens werden sie von den Nachlassverantwortlichen (und nicht von Mitarbeitenden des Magazins) geholt und wieder zurückgestellt. Dieser zweite Punkt rechtfertigt den einfachen Ausleihmodus mit den Bestellformularen für alle Archivalien des SLA.

<span id="page-4-3"></span><span id="page-4-2"></span><sup>12</sup> In der Sammlungsdokumentation, die vor der Übernahme am ursprünglichen Standort erstellt wird, ist der konservatorischen Zustand der Bücher festgehalten.

[http://www.ngscan.com](http://www.ngscan.com/)

Im November 2010 erscheint die Nr. 30 der Archivzeitschrift *Quarto*. Schwerpunkt ist der Umgang mit Büchern. Neben Literaturwissenschaftlern und -wissenschaftlerinnen, die über die Autorenbibliotheken als Forschungsthema schreiben, kommen auch Fachpersonen aus den Bereichen Antiquariat, Buchgeschichte, Bibliothek und Archiv sowie Bestandserhaltung zu Wort.

*Projekt Autorenbibliotheken, SLA, 18.05.2010*